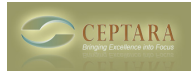

## **Ceptara-Outlook & OneNote**

 Tue, 08/09/2011 - 09:02 — kellyjsanders ...trial user...

I mainly work out of OneNote and tag many items via GTD process. Would be great if Ceptara could pump and pull information as it does with Outlook. I could see initially working in Outlook to manage emails and tasks into Ceptara projects and then spend the Compile and Research phase in OneNote generating more tasks/emails ...but linked.

Any near term functionality like this coming out?

Thanks,

 [‹ Disconnected Outlook causes Ceptara to delete new tasks in Toodledo](http://www.ceptara.com/node/554) [1] [Planning View within a](http://www.ceptara.com/node/512) Task does not appear  $\ge$  [2]

• [Organizer Forum](http://www.ceptara.com/forum/2) [3]

**Source URL:** <http://www.ceptara.com/node/555>

## **Links:**

- [1] http://www.ceptara.com/node/554
- [2] http://www.ceptara.com/node/512
- [3] http://www.ceptara.com/forum/2